# **IVR-003 - IVR Statistics Report 2**

[1 [Description](#page-0-0) ] [2 [Sample Execution \(Input\) Sample Report \(Output\)](#page-0-1) ] [3 [Columns](#page-0-2) ] [3.1 [Legend](#page-0-3) ] [3.2 [Calls](#page-0-4) ] [3.3 [Connected](#page-0-5) ] [3.4 [Percent](#page-1-2) ] [3.5 [Call Marker](#page-1-1) ] [3.6 Percent ] [3.7 0 - 9] [3.8 [Minimum](#page-1-4) ] [3.9 [Maximum](#page-2-0) ] [ 3.10 [Total](#page-2-1) ] [ 3.11 [Average](#page-2-2) ]

## <span id="page-0-0"></span>**Description**

This report contains aggregated data for inbound and outbound calls to the selected service numbers over the time period and granularity chosen. Data is grouped per selected IVR statistics markers then per granularity and not presented individually per IVR statistics marker or per service number.

# <span id="page-0-1"></span>[Sample Execution \(Input\) Sample Report \(Output\)](https://wiki.jtel.de/x/WxOKAQ)

## <span id="page-0-2"></span>Columns

The following columns are provided.

### <span id="page-0-3"></span>Legend

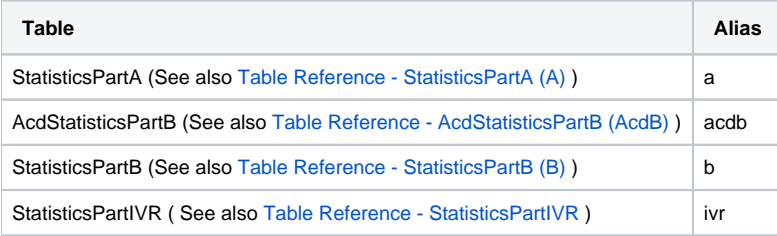

### <span id="page-0-4"></span>Calls

AcdGetIvrStatisticsMarkers\_CountCalls

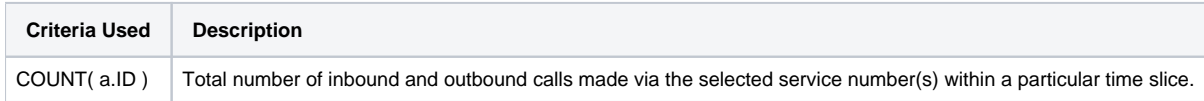

### <span id="page-0-5"></span>**Connected**

#### AcdGetIvrStatisticsMarkers\_CountCallsAgents

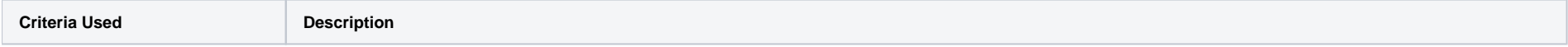

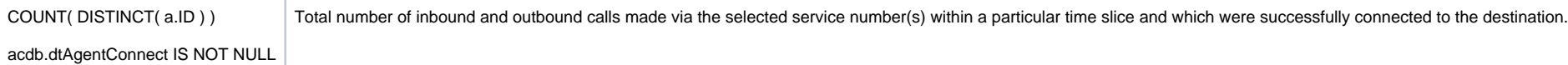

### <span id="page-1-0"></span>Percent

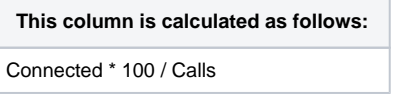

### <span id="page-1-1"></span>Call Marker

#### AcdGetIvrStatisticsMarkers\_Count

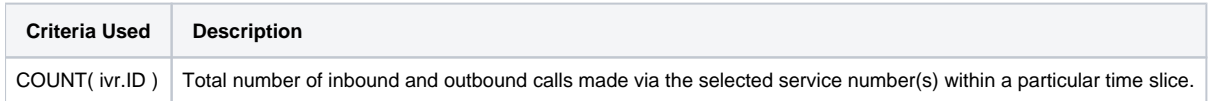

### <span id="page-1-2"></span>Percent

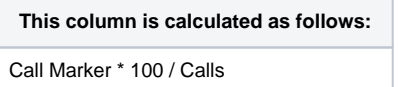

### <span id="page-1-3"></span>0 - 9

#### AcdGetIvrStatisticsMarkers\_RatingValue

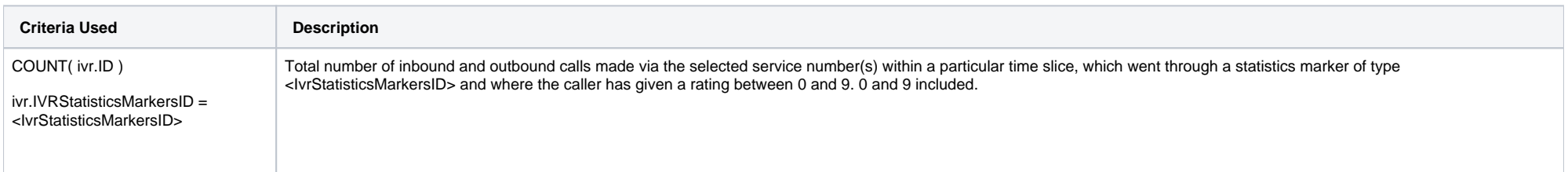

### <span id="page-1-4"></span>Minimum

AcdGetIvrStatisticsMarkers\_RatingMin

**Criteria Used Description** 

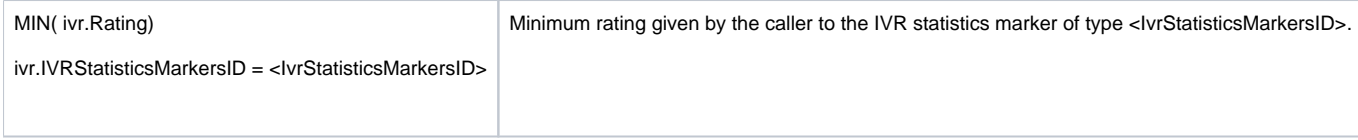

### <span id="page-2-0"></span>Maximum

AcdGetIvrStatisticsMarkers\_RatingMax

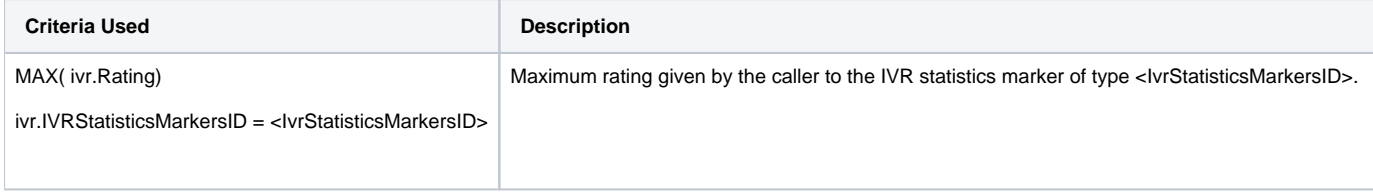

### <span id="page-2-1"></span>Total

#### AcdGetIvrStatisticsMarkers\_RatingTotal

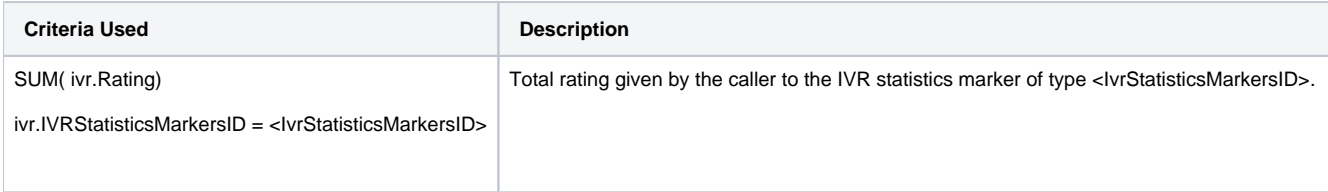

### <span id="page-2-2"></span>Average

**This column is calculated as follows:**

Total \* 100 / Call Marker

[1 [Description](#page-0-0) ] [2 [Sample Execution \(Input\) Sample Report \(Output\)](#page-0-1) ] [3 [Columns](#page-0-2) ] [3.1 [Legend](#page-0-3) ] [3.2 [Calls](#page-0-4) ] [3.3 [Connected](#page-0-5) ] [3.4 [Percent](#page-1-2) ] [3.5 [Call Marker](#page-1-1) ] [3.6 Percent ] [3.6 Percent ] [3.7 [0 - 9](#page-1-3) ] [3.8 [Minimum](#page-1-4) ] [3. 3.10 [Total](#page-2-1) ] [ 3.11 [Average](#page-2-2) ]